- Acknowledgements (acks)
- Timeouts
- **acks:** a short control frame (header without data)
- Error control / Reliable<br>
Transmission<br>
 Acknowledgements (acks)<br>
 Timeouts<br>
 acks: a short control frame (header<br>
without data)<br>
 **timeout:** sender does not receive ac<br>
within finite time retransmit<br>
 Using acks & ti • **timeout:** sender does not receive ackwithin finite time retransmit
	- **Using acks & timeout:**
	- •**- Automatic Repeat Request (ARQ)**

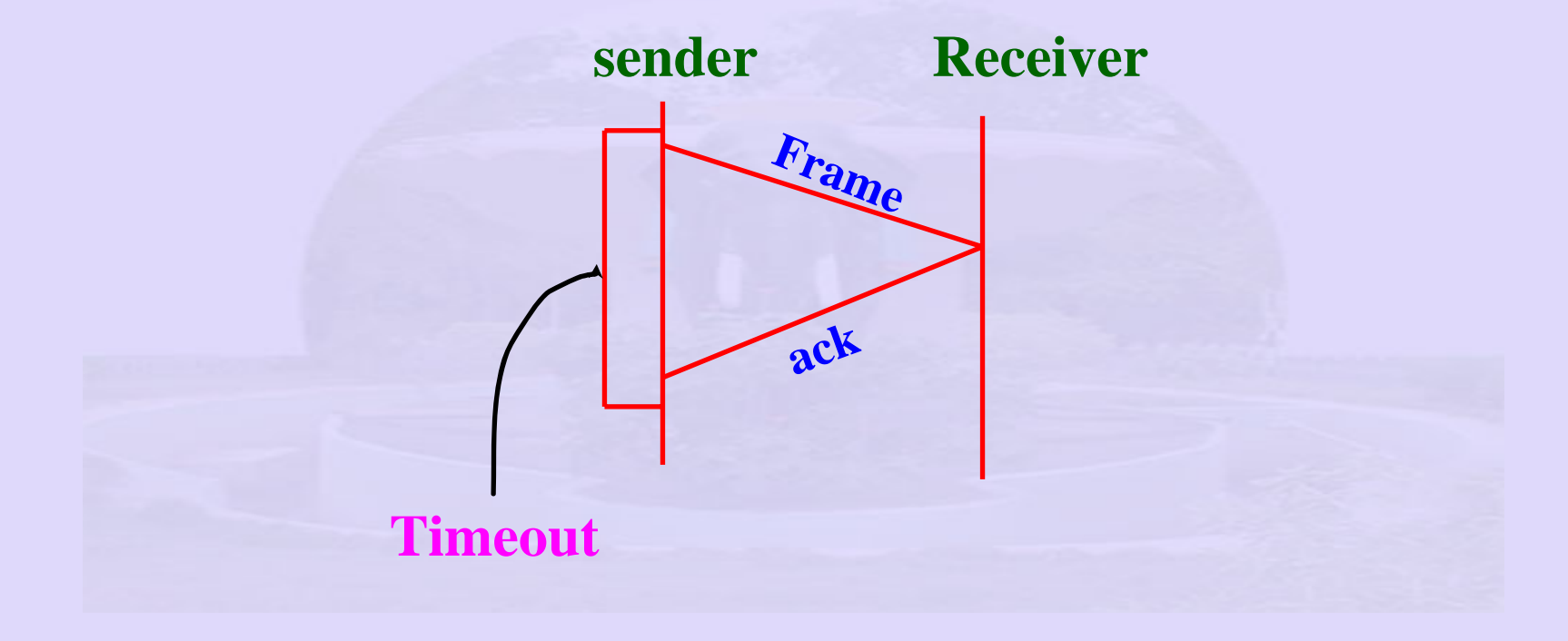

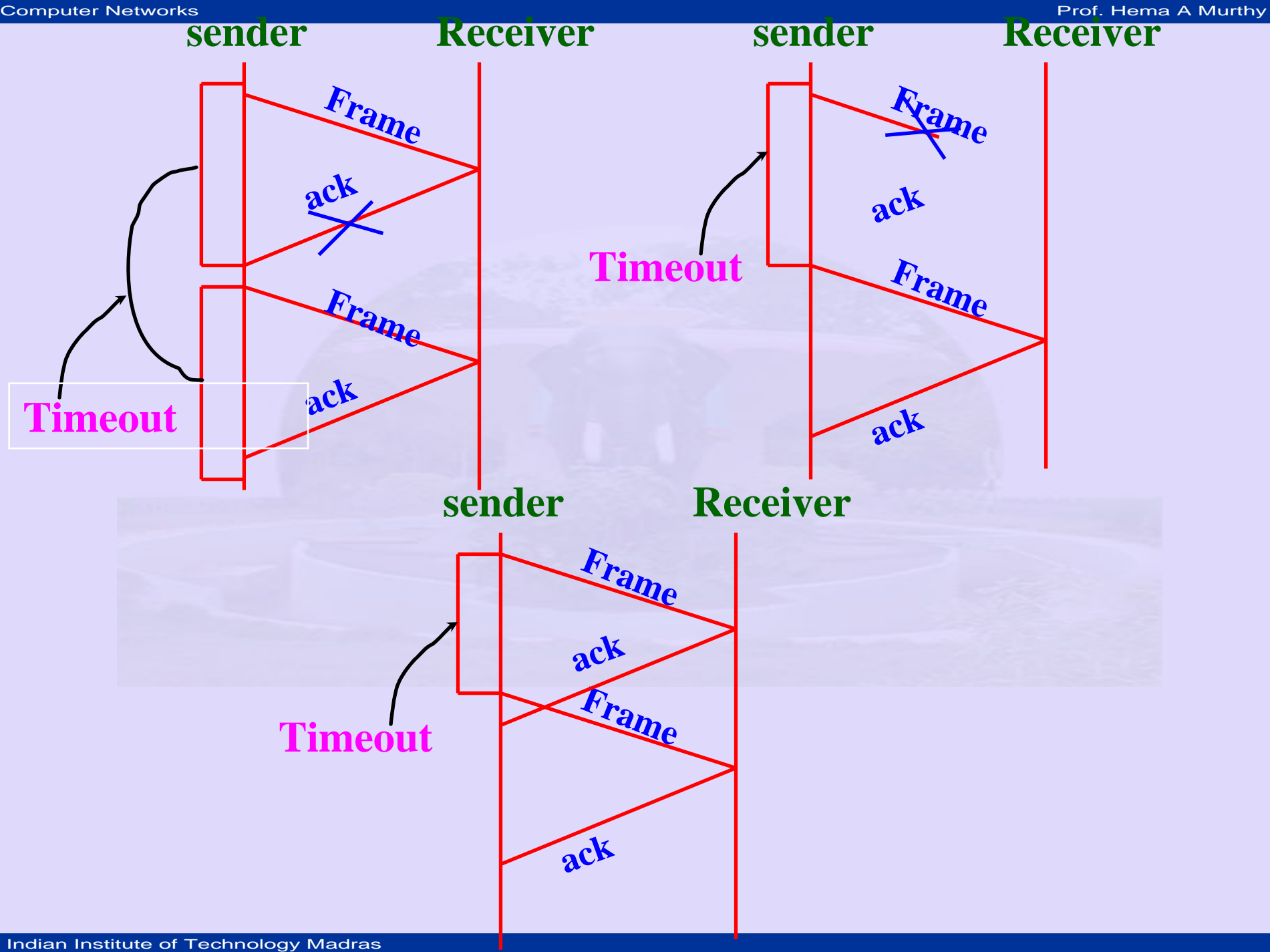

- **Sender Process**
- $\bullet$ **Receiver Process**
- Services<br>
 **Receiver Process**<br>
 **Receiver Process**<br>
 sv = Send(buf, Size, srcSAF<br>
 rv = Receive(buf, Size, srcS • **Service primitives**
	- sv = Send(buf, Size, srcSAP, destSAP)
	- rv = Receive(buf, Size, srcSAP, destSAP)

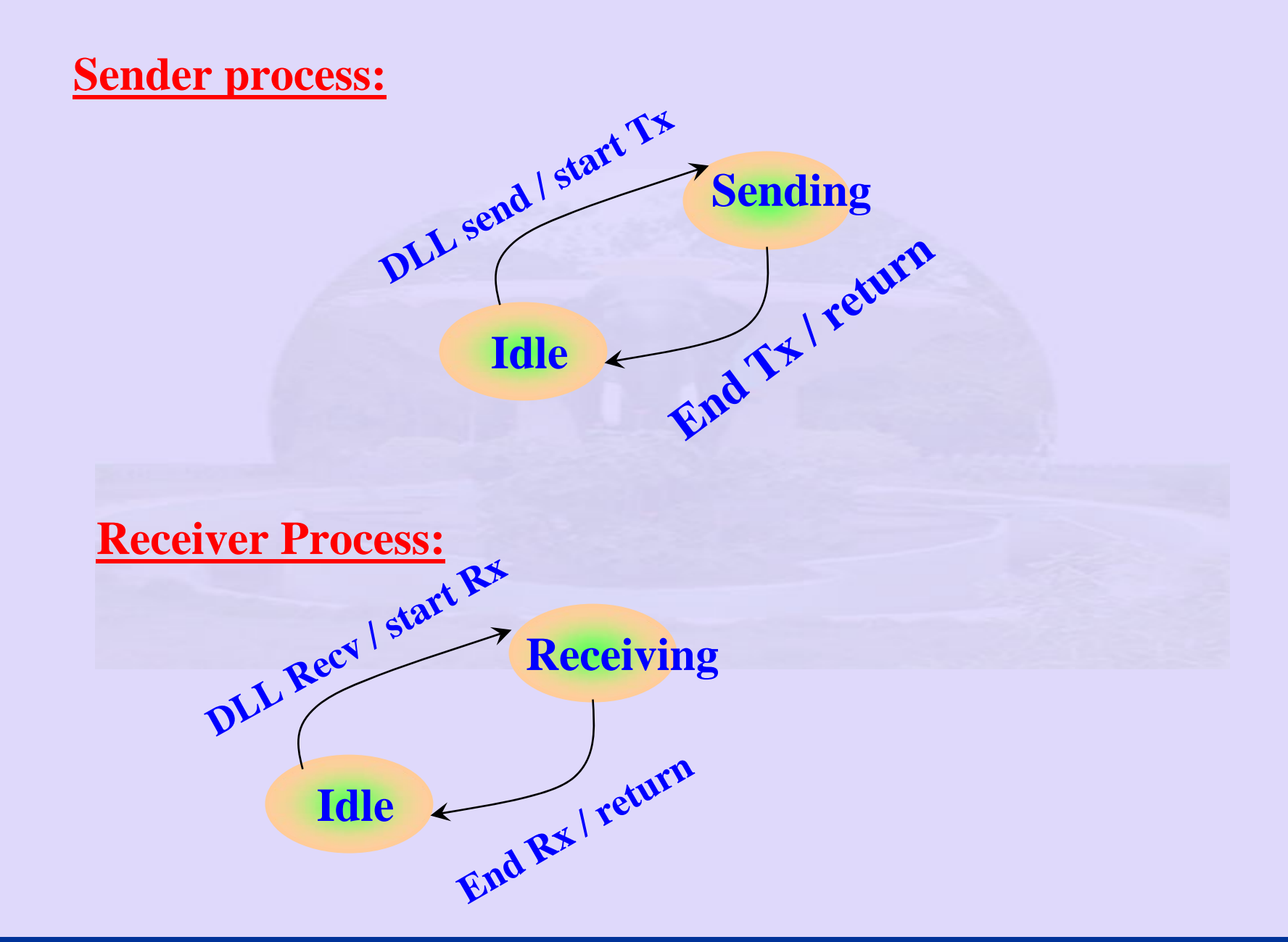

- Transport Layer message
- Network Layer packetises
- •packet – send to Data Link Layer
- Instituted Simplex<br>
Transport Layer message<br>
Network Layer packetises<br>
Packet send to Data Link Layer<br>
Data Link Layer frames and trans<br>
 Fast sender slow receiver<br>
 Sender swamps receiver  $\bullet$ Data Link Layer - frames and transmits
	- Fast sender slow receiver
	- Sender swamps receiver

- Slow down sender
- Solution<br>
 Slow down sender<br>
 insert delay in sender (devian potters, printers)<br>
 Use feed back from receiv<br>
 send only after acknowledge - insert delay in sender (device drivers for plotters, printers)
	- Use feed back from receiver
		- send only after acknowledgement is received.

- Stop and Wait Protocol<br>
 Sender sends one frame waits for an a<br>
before proceeding.<br>
 What if ack lost sender hangs, therefore<br>
timeout.<br>
 What if receiver is not able to receive: s<br>
hangs number of tries! • Sender sends one frame waits for an ack before proceeding.
	- What if ack lost sender hangs, therefore timeout.
	- What if receiver is not able to receive: still hangs - number of tries!

- A simple mechanism
- Stop and Wait Protocol<br>
 A simple mechanism<br>
 A frame lost must be resent to recover<br>
channel characteristics<br>
 receiver must reply to the event. – A frame lost must be resent – to recover from channel characteristics
	- –receiver must reply to the event.

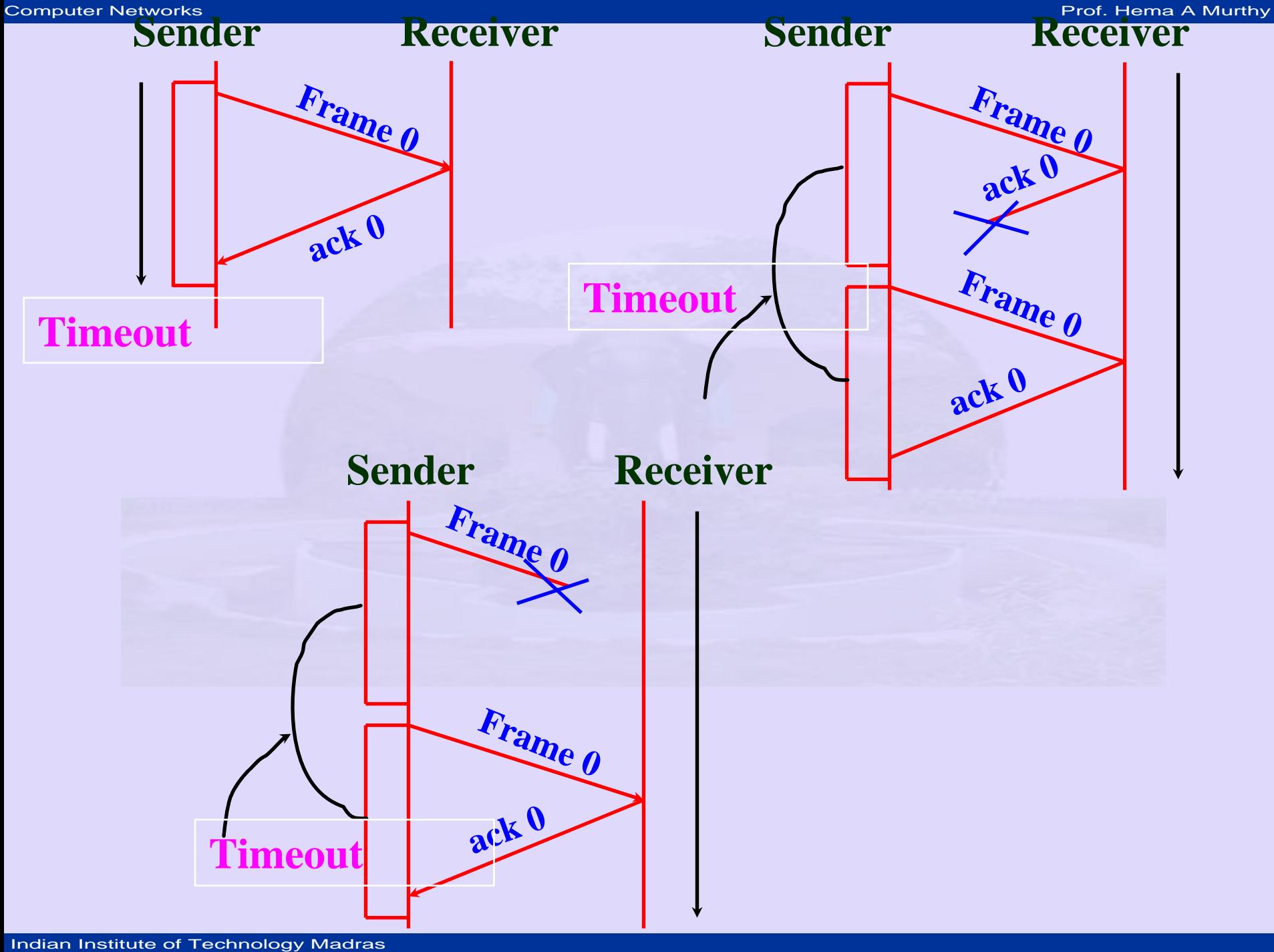

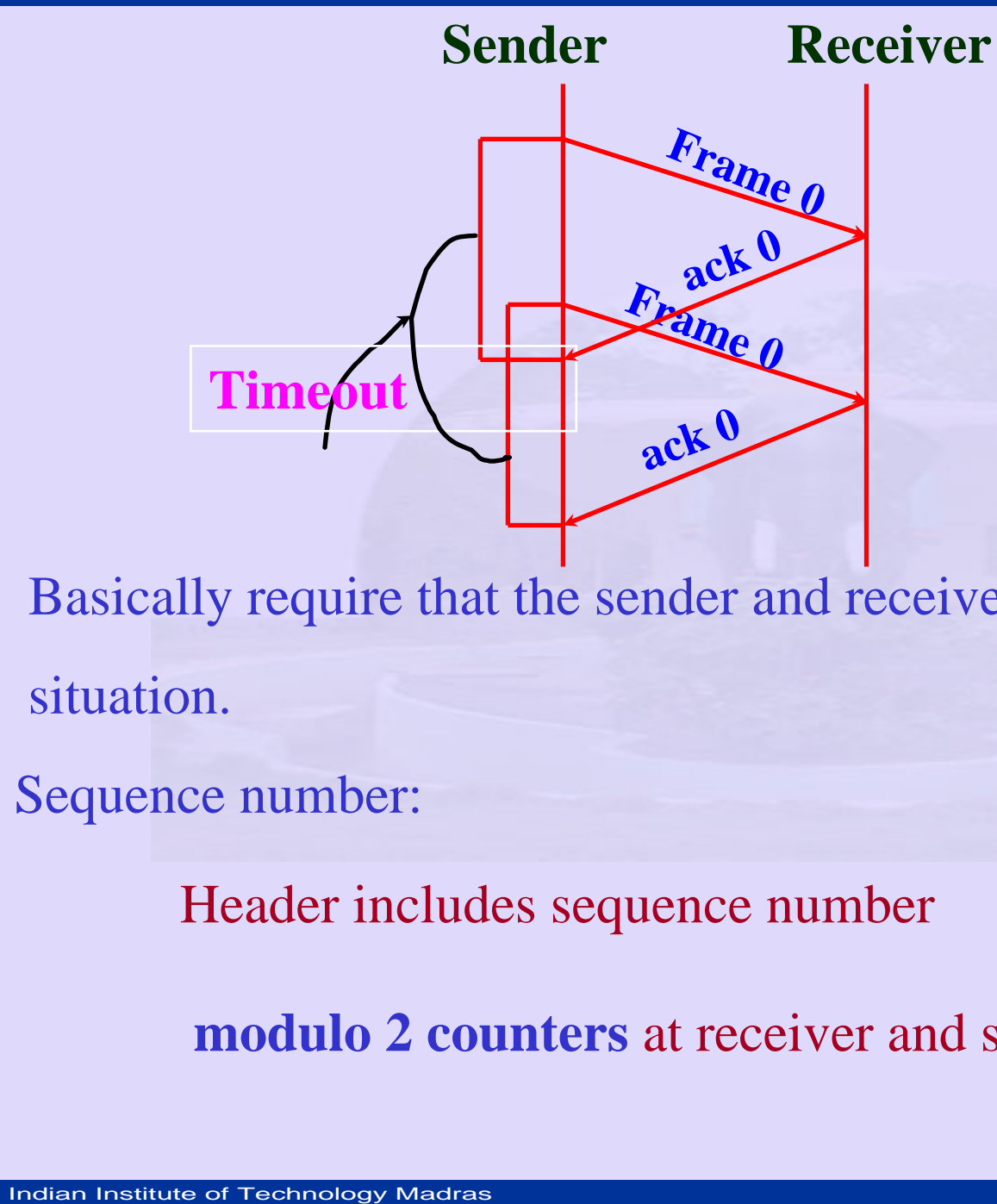

- Basically require that the sender and receiver take care of all these situation.
- Sequence number:

Header includes sequence number

**modulo 2 counters** at receiver and sender

Computer Networks<br>**Frof. Hema A Murthy Prof. Hema A Murthy Frof. Hema A Murthy** 

- **RTT**– **0.045 s**

**Propagation delay:** 

 **delay \* BW = 67.5 kbps**

**= delay BW product**

**- volume of a link**

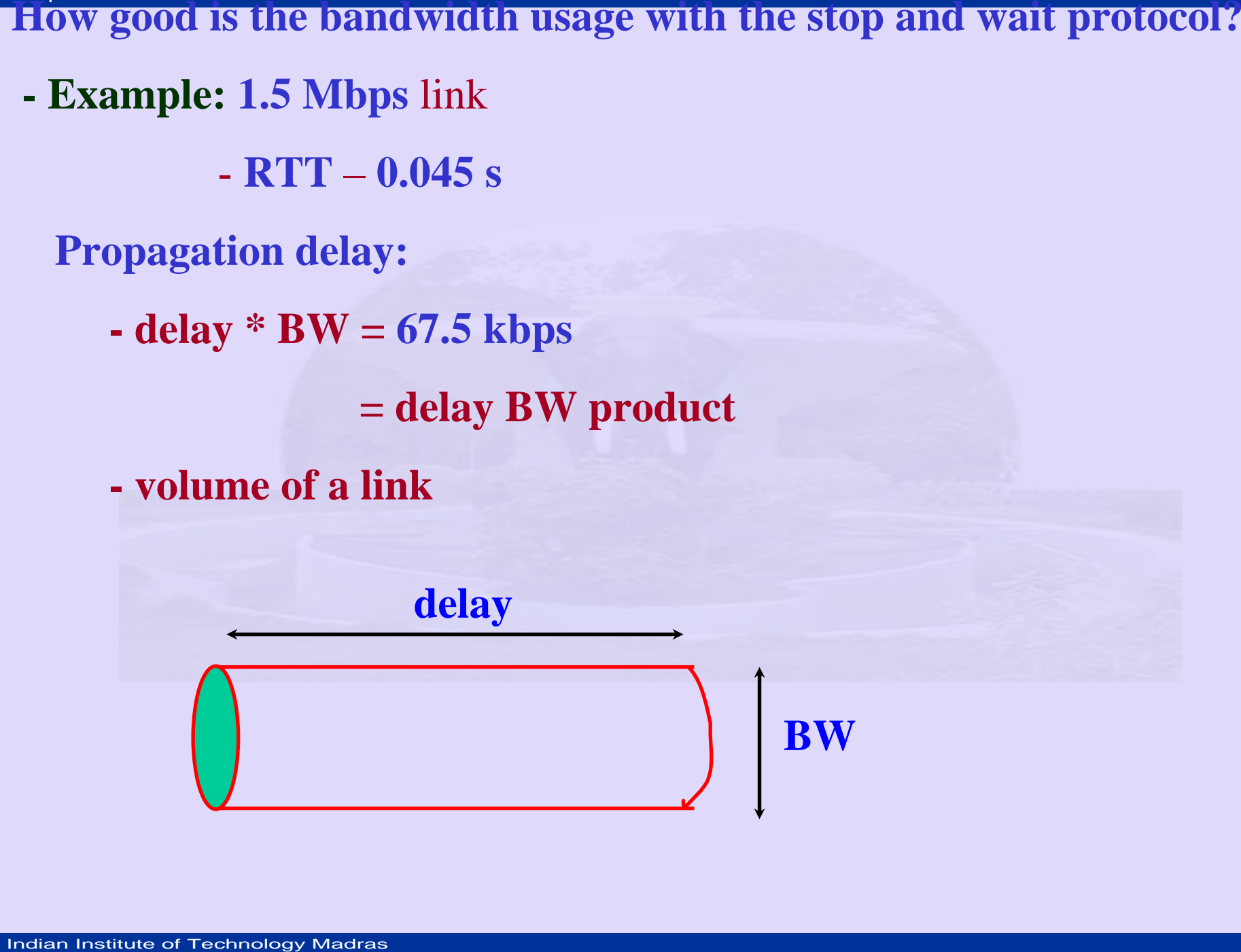

- 
- 
- 

**(bits / frame) / (time / frame)**

**IEO 189 \* BW = volume**<br> **How many bits fit in the pipe?**<br>
Suppose frame size is 1 KB<br>
maximum sending rate:<br>
(bits / frame) / (time / frame<br>  $=\frac{1024 \times 8}{0.045} = 182$  kbps<br>  $=\frac{1.5 \times 10^3}{182} = \frac{1500}{182}$ <br>  $\approx \frac{1}{8}$   $1024{\times}8$  $\frac{0.045}{0.045} = 182$  kbps  $=\frac{1.5\times10^3}{182}=\frac{1500}{182}$  of l ink cap  $\approx \frac{1}{8}$  of link capacity  $=$   $\sim$   $=$  $\frac{\times 10^{5}}{\times 10^{5}}$  = ×

**What does delay \* BW tell us?**

**67.5 kbps** can be transmit until an ack is expected.

**Program as an FSM:**

**FSM = { states, events, actions}** 

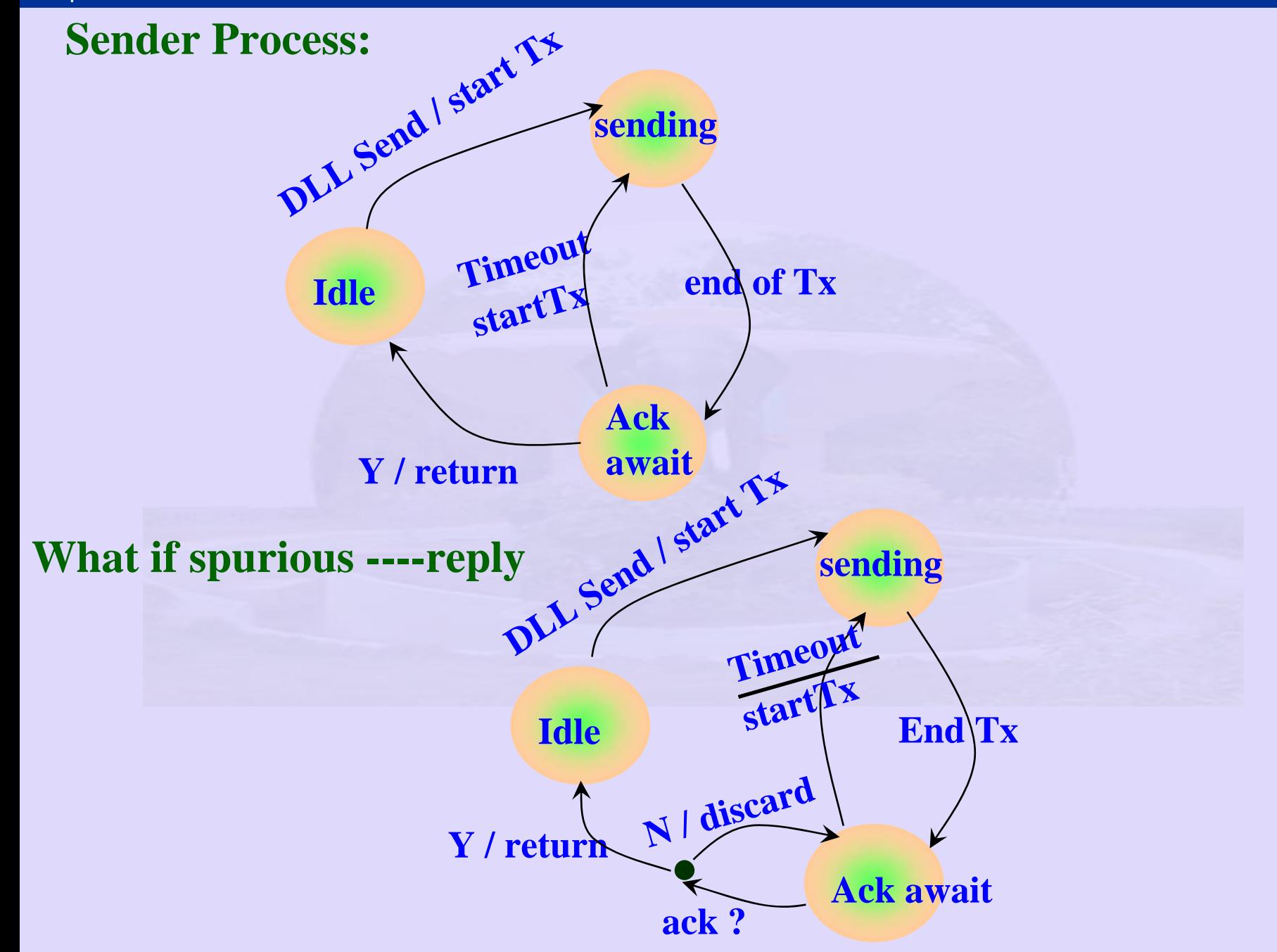

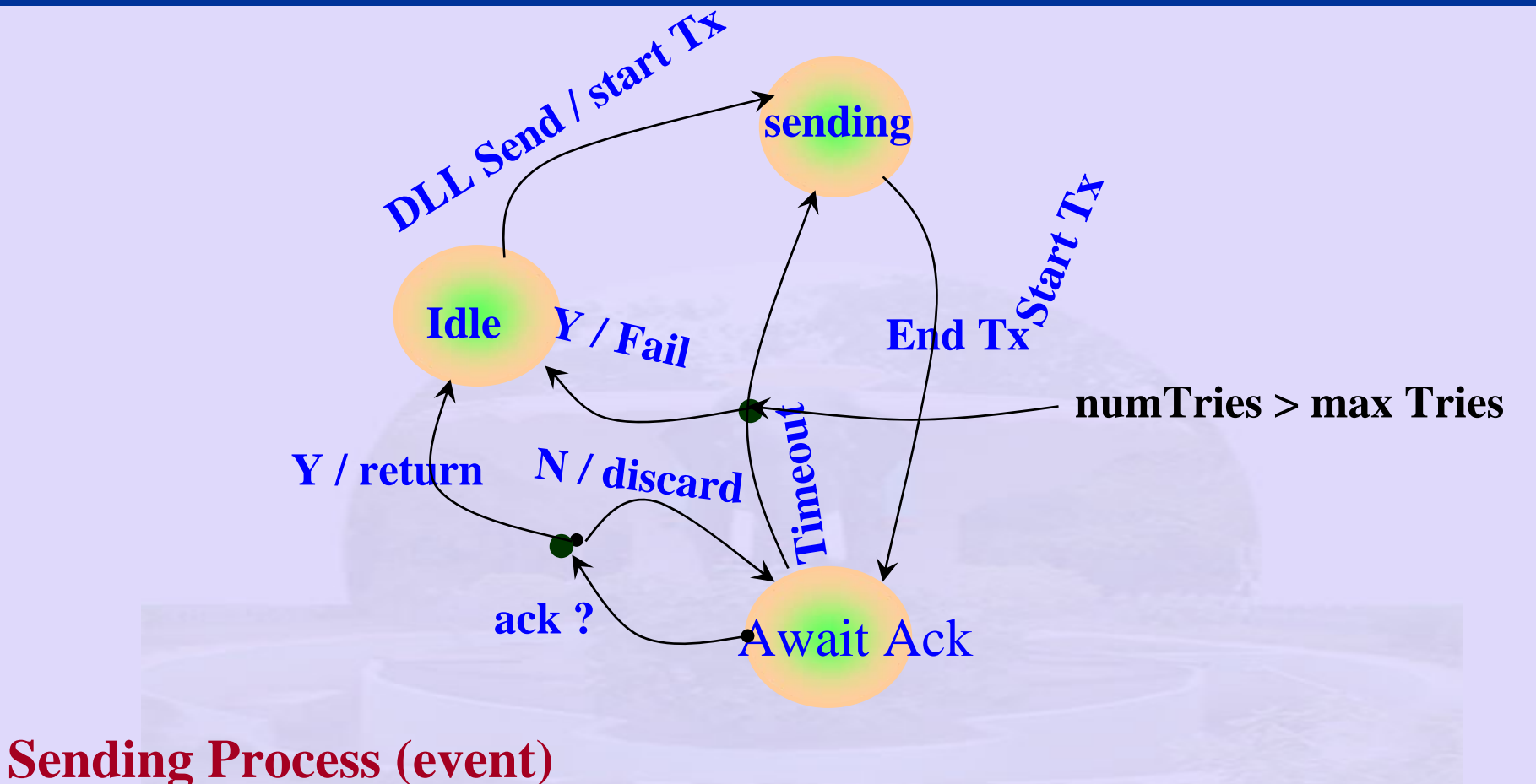

**while (event)**

**case DLLState if:**

**Idle: if event = DLLSend then**

**GetFrame From NWL (buffer)**

Indian Institute of Technology Madras

## Computer Networks Prof. Hema A Murthy  $\blacksquare$   $\blacksquare$   $\blacksquare$

 $\text{MakedFrame}(\text{buffer}, s)$ <br>  $\text{SendToPhysLayer}$ <br>  $\text{DLLState} \leftarrow \text{Sending}$ <br>  $\text{error}$ <br> **endif**<br> **Sending: if event** = EndTx then<br>  $\text{DLLState} \leftarrow \text{AwaitA}$ <br> **endif**<br> **AwaitAck: if event** = TimeOut th<br> **increment numTries**<br> **if numTries > Max**<br>
<br> **Instan errorendifSending: if event = EndTx then DLLState AwaitAck** ←**endif AwaitAck: if event = TimeOut then** $DLLState \leftarrow$  Sending

**increment numTries**

**if numTries > MaxTries then**

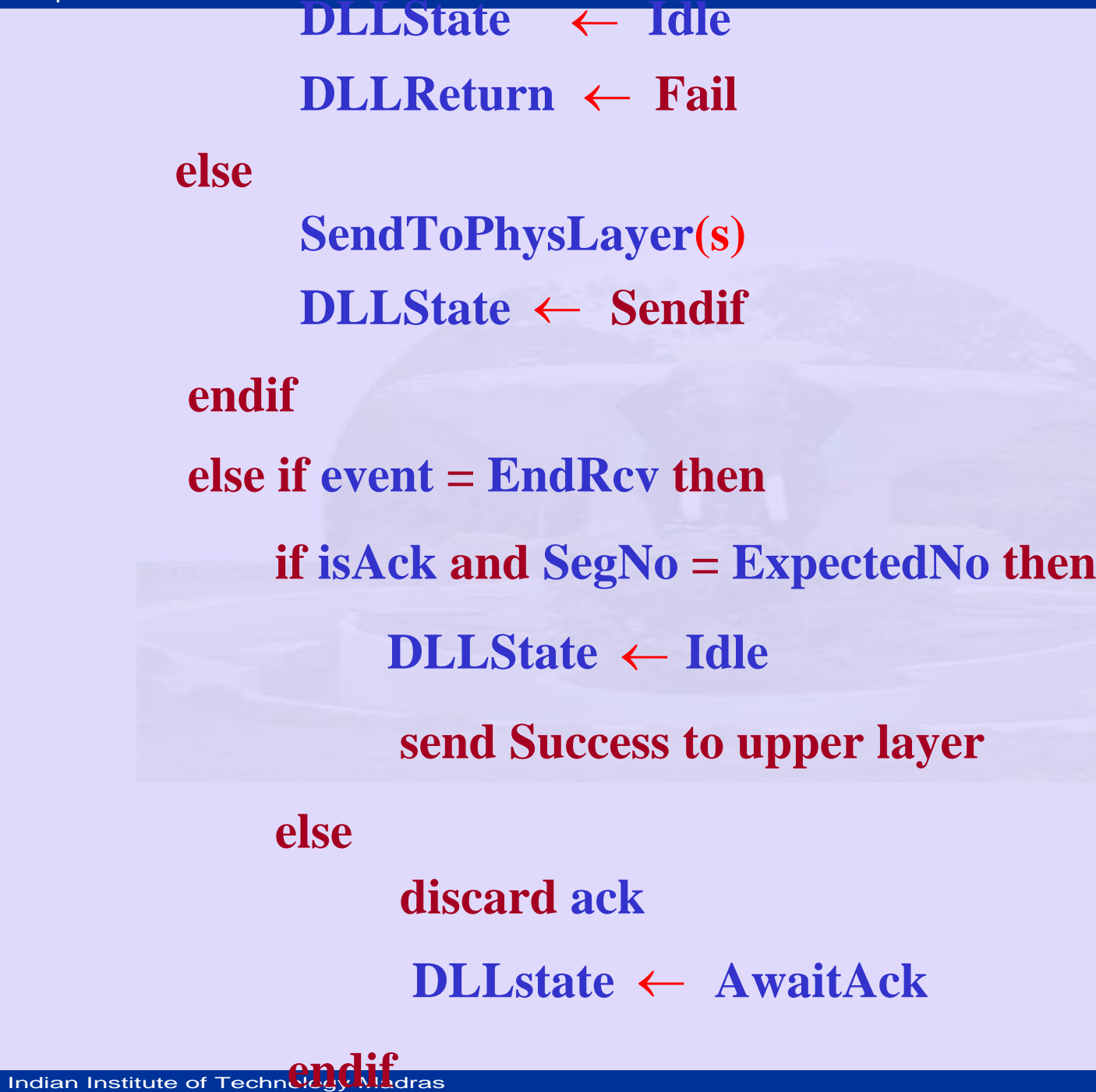

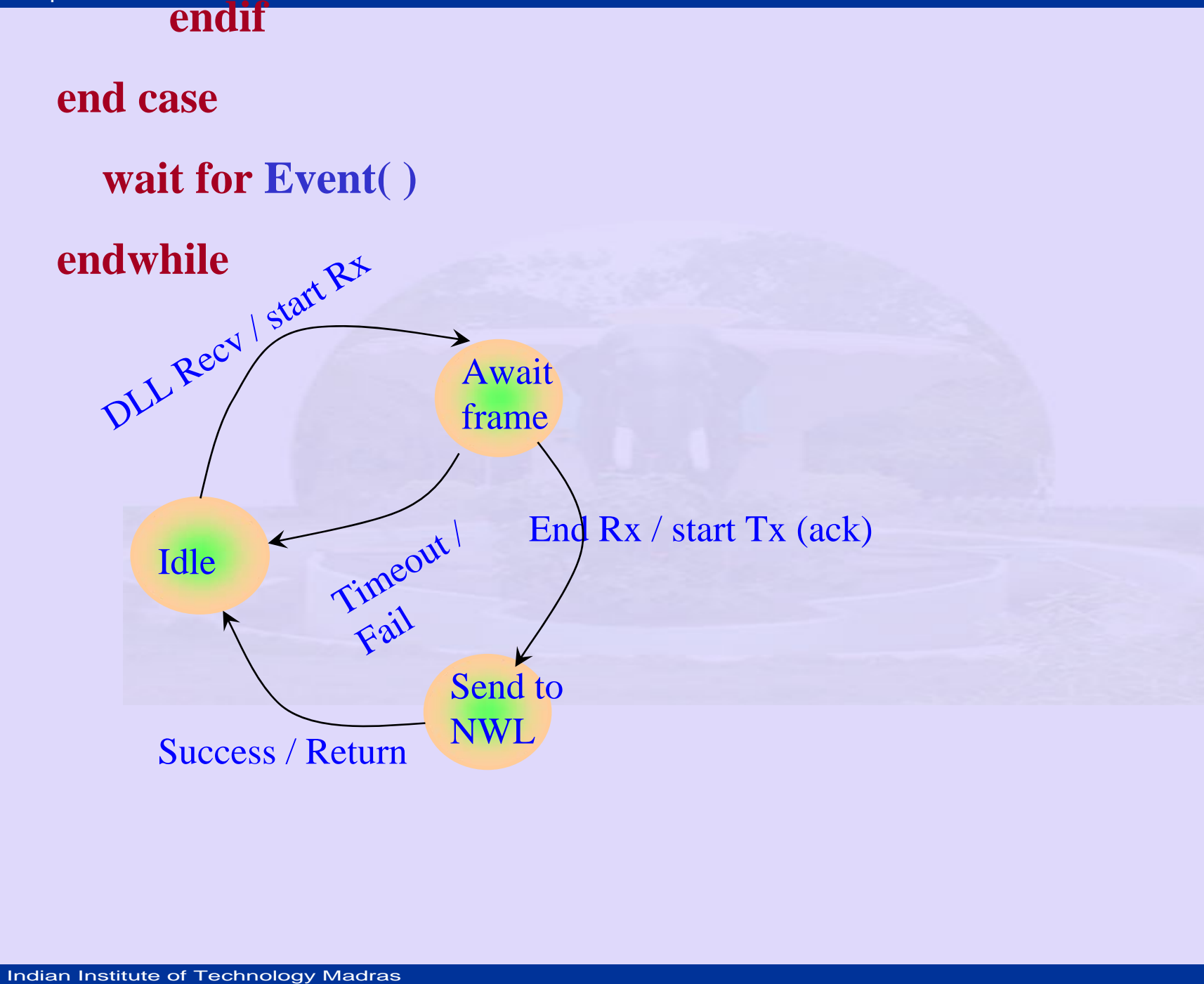

# Computer Networks Prof. Hema A Murthy **Prof. Hema A Murthy** Prof. Hema A Murthy

- 
- 
- 

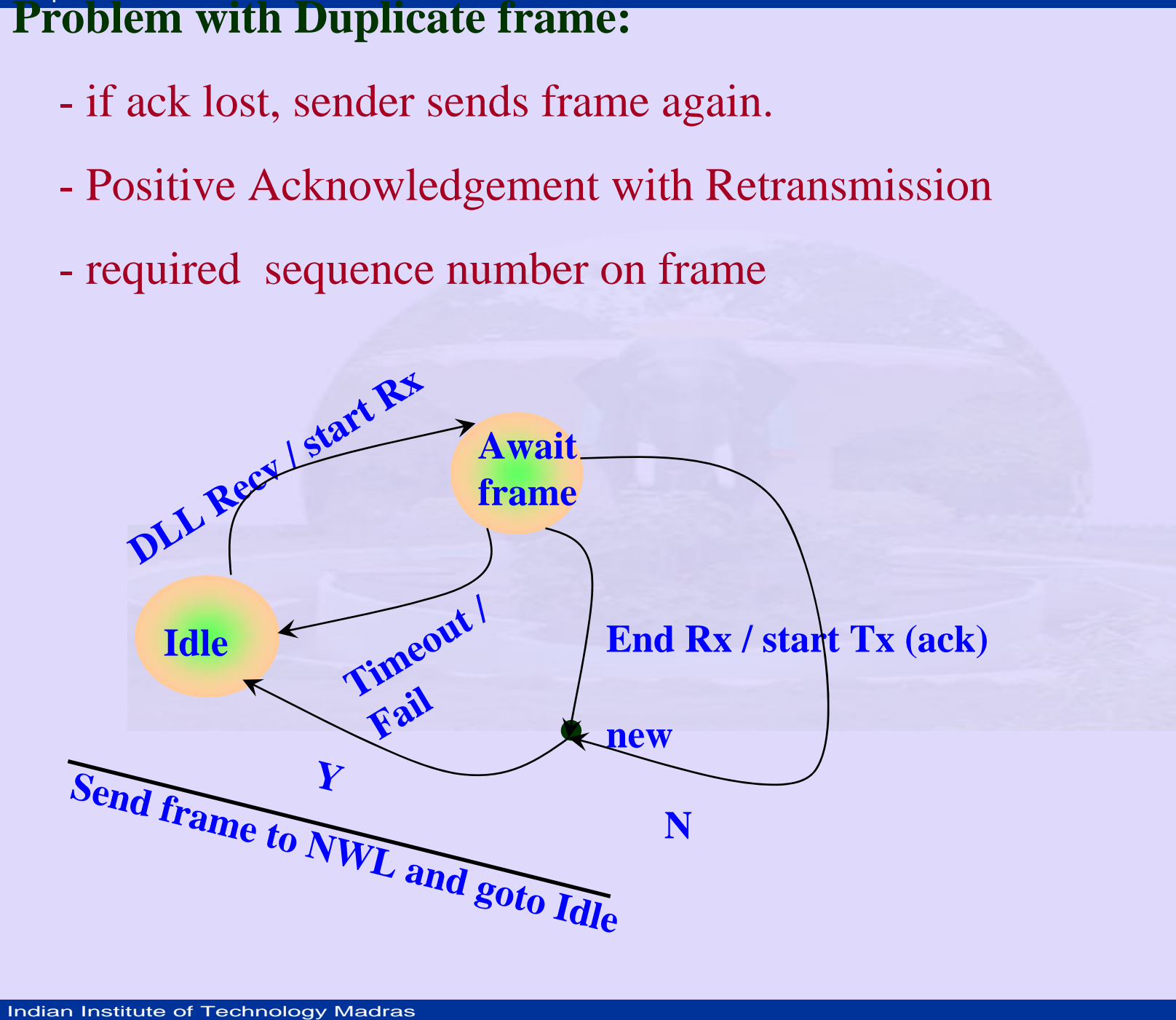

# Computer Networks Prof. Hema A Murthy Networks A Murthy Research Computer Networks A Murthy Research Computer Computer Sender ( $\text{event} - \text{event Type}$ )  $\begin{array}{r} \bf{pmodule\;Sender(event-event\;pe)}\\ \rm{s-frame} \\ \rm{buffer - packet} \\ \rm{DLLStack - state of DLL} \\ \rm{while}\; (event)\; do \\ \rm{case\;DLLState\;if:} \\ \rm{Idle : if}\; event = DLLSend\; t \\ \rm{getFrame\; from\; NW} \\ \rm{MakeAFrame(buff6)} \\ \rm{DLLState} \;\leftarrow\; \rm{sen} \\ \rm{SendTophysLayer} \\ \end{array}$

**while (event) do**

**case DLLState if:**

**Idle : if event = DLLSend then**

**getFrame from NWL (buffer)**

**MakeAFrame(buffer, s)**

**DLLState** ← sending

**SendTophysLayer(s)**

**DLLState Idle** ←**endif endcase wait for An event( )**

**endwhile**

pmodule Receiver (event)<br>  $\mathbf{r}$  – frame<br>
event – eventType<br>
buffer – packet<br>
while (event) do<br>
case DLLState if:<br>
Idle: if event = I<br>
GetFra<br>
DLLState<br>
else<br>
error<br>
endif

**while (event) do**

**case DLLState if:**

**Idle: if event = DLLRecv then**

**GetFrameFromPhysLayer(s)**

**DLLState** ← receiving

**else**

**error**

**endif**

**INSTERUGIST INSTITUTE OF TECHNOLOGY MADRED ASSEMBAND FOR FRAME CONSTRAND PROPERTY CONSTRAND FOR FRAME CONSTRAND FOR FRAME CONSTRAND FOR FRAME CONSTRAND FOR FRAME CONSTRAND <b>PROPERTY MAGREY MAGREY MAGREY else error endif event** ← wait for an event( ) **event: Check Sum error instead of DLL Recv** $DLLState \leftarrow idle$ 

**endwhile**